## **Fundamentos da Programação LEIC/LETI**

### **Funções de ordem superior**

Funções Anônimas (Lambda)

## **Aula 24**

**Alberto Abad, Tagus Park, IST, 2021-22**

### **Funções de ordem superior**

# **Funções de ordem superior**

- Em aulas anteriores vimos que as funções permitem-nos abstrair algoritmos e procedimentos de cálculo (abstracção procedimental).
- Em Python, tal como nas linguagens puramente funcionais, as funções são entidades de primeira ordem/classe (*first class*):
	- Podemos nomear, utilizar como parâmetro e retornar como valor.
- Isto significa que podemos expressar certos padrões de computação geral a través de funções que manipulam outras funções, conehcios como **funções de ordem superior**:
	- Funções como parâmetros:
		- Funções como métodos gerais (hoje e quarta-feira)
		- Funcionais sobre listas (amanhã)
	- Funções como valor (quarta-feira)

## **Funções como parâmetros - Exemplo**

```
def soma_naturais(l_inf, l_sup):
    resultado = 0for x in range(l_inf, l_sup + 1):
         resultado += x
     return resultado
def soma quadrado(l inf, l sup):
   resultado = 0for x in range(l_inf, l_sup + 1):
        resultado += x * x return resultado
```
- Qual é o padrão comum?
- Será que podemos abstrair esse padrão comum?

#### **Funções de ordem superior**

## **Funções como parâmetros - Exemplo**

As duas funções soma\_naturais e soma\_quadrado diferem apenas na forma como o termo do somatório é calculado, ou seja, a função f :

$$
\sum_{n=l_{inf}}^{l_{sup}} f(n) = f(l_{inf}) + f(l_{inf} + 1) + \dots + f(l_{sup})
$$

• Por serem as funções entidades de primeira ordem, podemos passara f por parâmetro:

```
In [53]: # Completar com for
         def somatorio(l inf, l sup, fun):
             resultado = 0for x in range(l_inf, l_sup + 1):
                 resultado += fun(x)
              return resultado
         # Completar com while
         def somatorio2(l_inf, l_sup, fun):
             resultado = 0i = 1 inf
             while i \leq 1 sup:
                 resultado += fun(i)
                  i = i + 1 return resultado
```
**Funções de ordem superior**

## **Funções como parâmetros - Exemplo**

```
In [113]: # Completar
          def quadrado(x):
                return x*x
           # Completar
          def identidade(x):
               return x
          def inv_quadrado(x):
               return 1/(x*x)# Completar
           def somatorio(l_inf, l_sup, fun):
               resultado = 0i = 1 inf
               while i \leq 1 sup:
                   resultado += fun(i)
                   i = i + 1 return resultado
          somatorio(1, 10, inv quadrado)
```
Out[113]: 1.5497677311665408

## **Funções como parâmetros - Exemplo**

- E se queremos ter algo mais abstracto?
- Por exemplo, podemos querer avançar o somatório com um passo diferente de somar uma unidade...

```
In [116]: def inc1(x):
                return x+1
          def inc2(x):
               return x+2
          def somatorio(l inf, l sup, fun trans, fun step):
               resultado = 0
               i = 1_inf
               while i \leq 1 sup:
                   resultado += fun trans(i)
                   i = fun step(i) return resultado
          somatorio(1, 10, quadrado, inc2)
```

```
Out[116]: 165
```
### **Funções de ordem superior**

# **Funções Lambda (funções anónimas)**

- O cálculo **lambda** é um modelo de computação universal inventado pelo matemático Alonzo Church em 1941 e que serviu de inspiração a várias linguagens de programação.
	- O cálculo lambda permite-nos modelar funções, e.g.

#### $\lambda x \cdot x + 3$

Para avaliar uma função em cálculo lambda escreve-se em geral:

 $(\lambda x. x + 3)$ 3

Em Python, existe a possibilidade de definir funções anónimas recorrendo precisamente a uma notação inspirada no cálculo lambda, em BNF:

<função anónima> ::= lambda <parâmetros formais>: <expressão>

[https://en.wikipedia.org/wiki/Lambda\\_calculus \(https://en.wikipedia.org/wiki/Lambda\\_calculus\)](https://en.wikipedia.org/wiki/Lambda_calculus)

## **Funções Lambda (funções anónimas) - Exemplos**

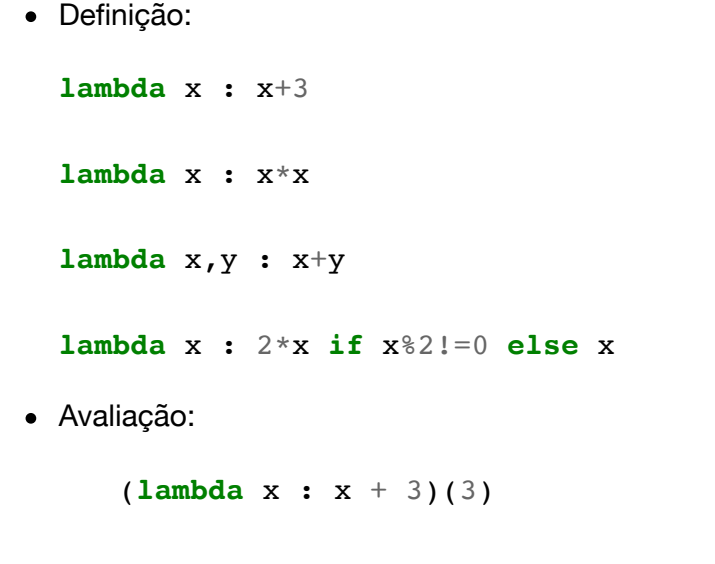

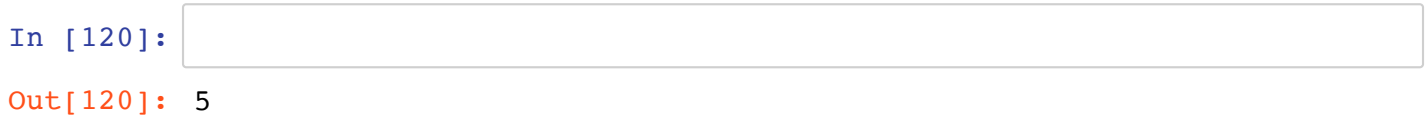

### **Funções de ordem superior**

## **Funções Lambda (funções anónimas)**

- E para que podem ser úteis estas *funções anónimas*?
- Por exemplo, para defiir as funções utilizadas como parâmetros em funções de ordem superior:

*# soma naturais com incrementos de um em um* somatorio(1, 10, ???, ???) *# soma quadrados com incrementos de 1 em 1* somatorio(1, 10, ???, ???) *# soma\_inv\_quadrados\_de\_dois\_em\_dois!?!?* somatorio(1, 10, ???, ???)

```
In [126]: def somatorio(l_inf, l_sup, fun_trans, fun_inc):
                resultado = 0
               n = 1 inf
              while n \leq 1 sup:
                   resultado += fun trans(n)
                   n = \text{fun} \text{inc}(n) return resultado
          # soma naturais com incrementos de um em um
          somatorio(1, 10, lambda x : x, lambda x : x+1)
          # soma quadrados com incrementos de 1 em 1
          somatorio(1, 10, lambda x: x*x, lambda x : x+1)
          # soma_inv_quadrados_de_dois_em_dois!?!?
          somatorio(1, 10, lambda x:1/(x*x), lambda x:x+2)
```
Out[126]: 55

### **Funções de ordem superior**

### **Ordenação e Funções Lambda**

#### **Exemplo**

- Problema do *checksum* da crifra do Projeto 1:
	- Ordenar por ocurrencias primeiro (decrescente)
	- Empates resolvidos em ordem alfabética (crescente)

```
\Rightarrow t = (4, 'a'), (7, 'b'), (1, 'c'), (1, 'd'), (1, 'e')
>>> sorted(t)
[(1, 'c'), (1, 'd'), (1, 'e'), (4, 'a'), (7, 'b')]>>> sorted(t, reverse=True)
[(7, 'b'), (4, 'a'), (1, 'e'), (1, 'd'), (1, 'c')]
```
Podemos utilizar uma função para customizar a ordem do sort!!

```
>>> help(sorted)
sorted(iterable, /, *, key=None, reverse=False)
   Return a new list containing all items from the iterable in ascend
ing order.
```

```
 A custom key function can be supplied to customize the sort order,
and the
   reverse flag can be set to request the result in descending order.
```
### **Funções de ordem superior**

## **Tarefas próxima aula**

- Estudar matéria de hoje:
	- Completar exemplos
- Amanhã nas teóricas **funcionais sobre listas**
- Primeira aula laboratorial da semana --> **Ficha 5** sobre ficheiros e recursão

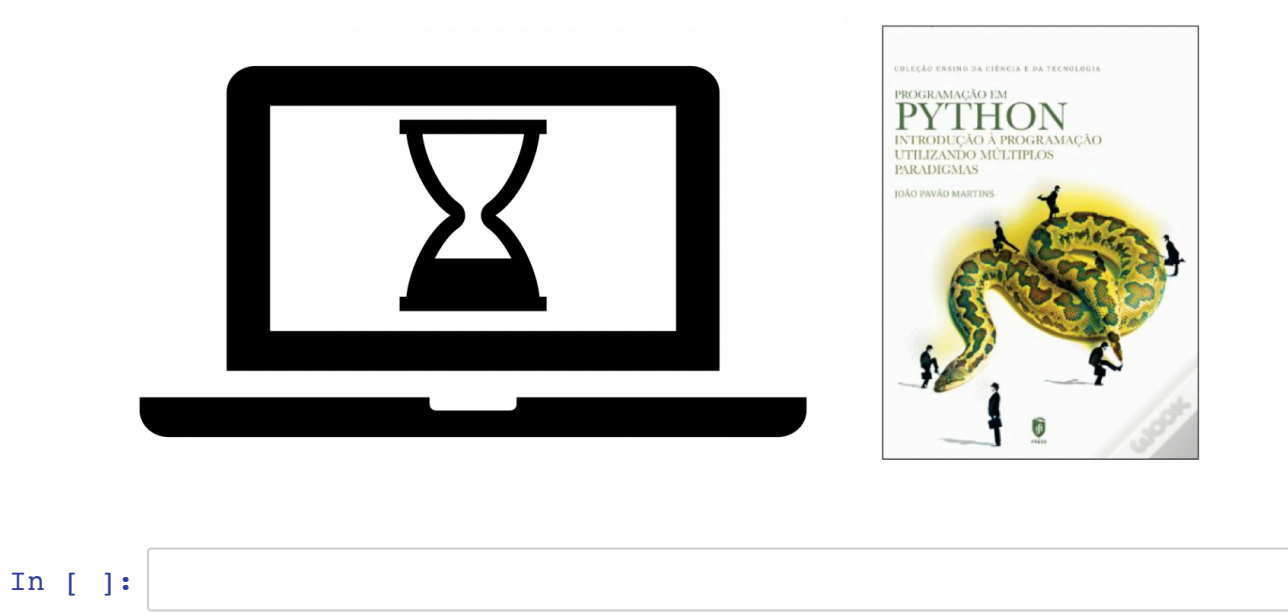